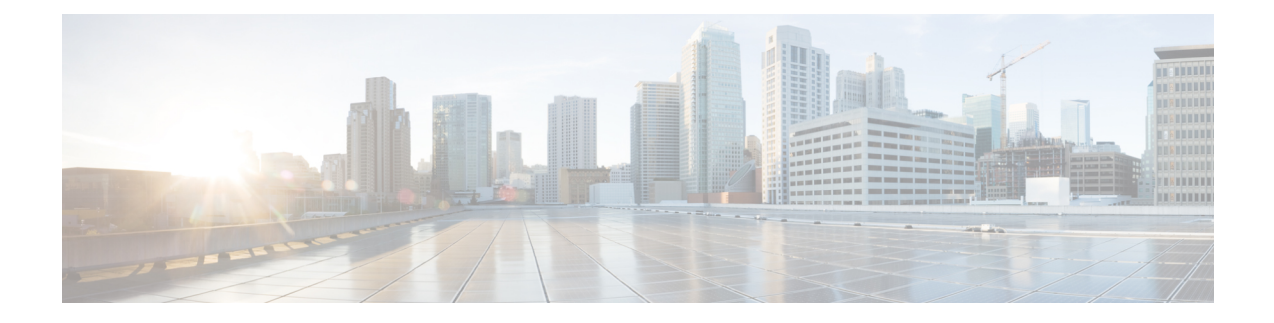

## マップサービスの設定

この章では、マップサービスで使用できる機能について説明します。

• [Map Service] の設定 (1 [ページ\)](#page-0-0)

## <span id="page-0-0"></span>**[Map Service]** の設定

Cisco DNA Spaces の [Map Service] には、インポートされたマップデータと [Location Hierarchy] の同期を維持するための次の機能が含まれています。

- Cisco Prime Infrastructure または Cisco DNA Center からエクスポートされ、[Map Service] を 使用して Cisco DNA Spaces にインポートされたマップは、[Location Hierarchy] に自動的に 表示されます。
- [Location Hierarchy] からロケーションを削除すると、[Map Service] からも削除されます。
- AP インポート制限は、Cisco DNA Spaces アカウントの AP ライセンス制限に基づいて導入 されています。

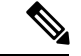

(注)

- ロケーションにマップがある場合は、マップベースのロケーション階層を作成します。た だし、[WLC Direct] > [APprefix]、[CMX On-Prem Auto-Sync]、または [CMX Manual Upload] を使用してロケーション階層をすでに作成しており、重複する AP を含むマップをイン ポートしている場合、AP はマップベースの階層に移動されます。
- [MapService]からロケーションを削除すると、対応するアクセスポイントのみが[Location Hierarchy] から削除されます。

 $\mathbf I$